# CSc 110, Spring 2017

### Lecture 2: Functions

Adapted from slides by Marty Stepp and Stuart Reges

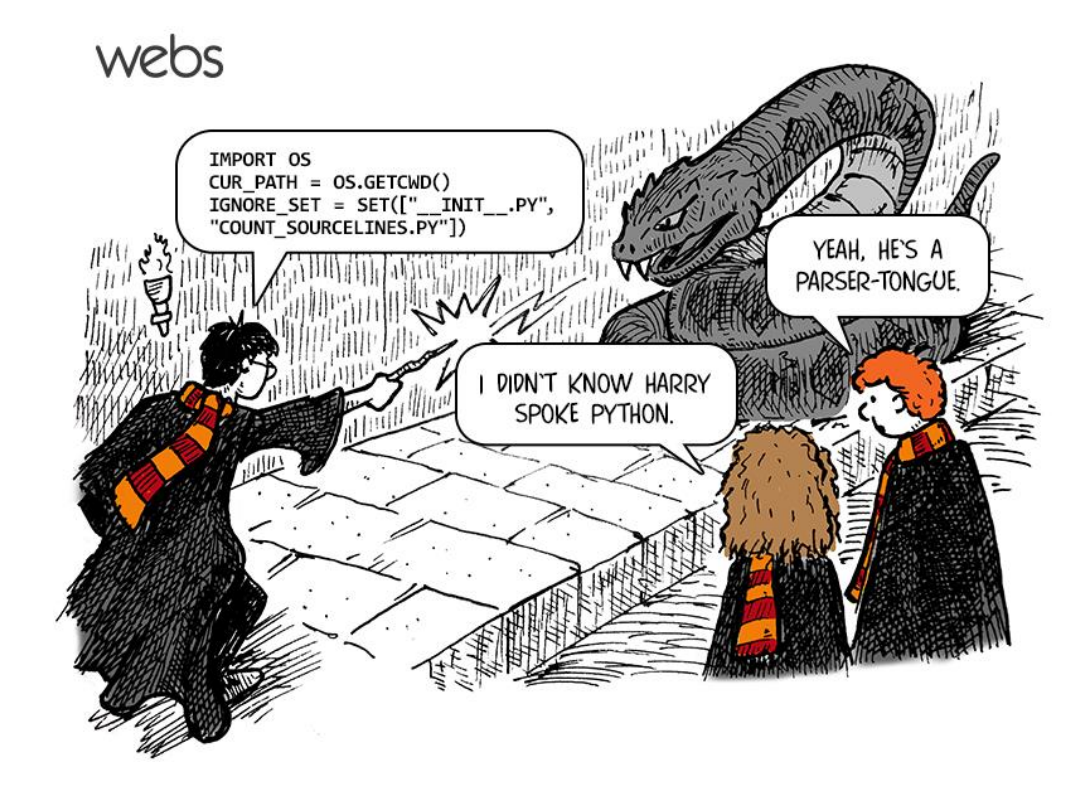

1

### Review

- From last lecture: print, strings, escape sequences.
- What is the output of the following statement?

print("Who said,\"To thine own self be true.\"?")

• Write a print statement to produce this output:

/ \ // \\ /// \\\

### Comments

- **comment**: A note written in source code by the programmer to describe or clarify the code.
	- Comments are not executed when your program runs.
- Syntax:
	- **# comment text**

**Python statement # comment text**

• Examples:

```
# This is a one-line comment.
```

```
# This is a very long
# multi-line comment.
```
**print("Hello!") # Output a greeting**

### Comments example

**# Suzy Student**

**# CSc 110**

**# Displays lyrics**

**# first part** print("When I first got into magic") print("it was an underground phenomenon") print()

**# second part** print("Now everybody's like") print("pick a card, any card")

### functions

# Algorithms

- **algorithm**: A list of steps for solving a problem.
- Example algorithm: "Bake sugar cookies"
	- Mix the dry ingredients.
	- Cream the butter and sugar.
	- Beat in the eggs.
	- Stir in the dry ingredients.
	- Set the oven temperature.
	- Set the timer for 10 minutes.
	- Place the cookies into the oven.
	- Allow the cookies to bake.
	- Mix ingredients for frosting.
	- Spread frosting and sprinkles onto the cookies.

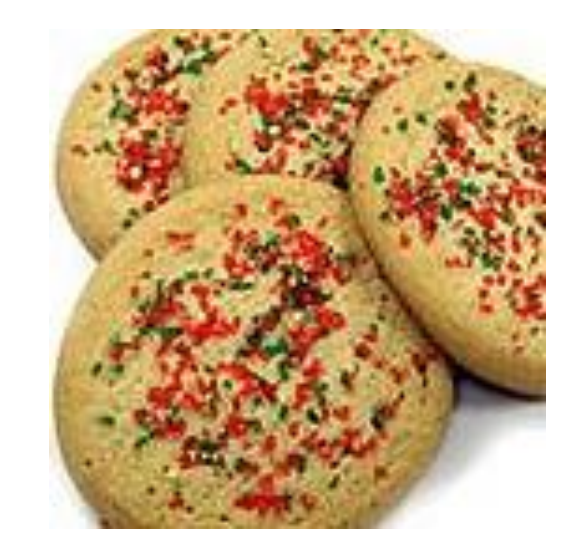

# Problems with this algorithm

- *lack of structure*: Many steps; tough to follow at a glance.
- What if there is batter for 24 cookies and the baking sheet fits only 12?
	- Mix the dry ingredients.
	- Cream the butter and sugar.
	- Beat in the eggs.
	- Stir in the dry ingredients.
	- Set the oven temperature.
	- Set the timer for 10 minutes.
	- Place the first batch of cookies into the oven.
	- Allow the cookies to bake.
	- Set the oven temperature.
	- Set the timer for 10 minutes.
	- Place the second batch of cookies into the oven.
	- Allow the cookies to bake.
	- Mix ingredients for frosting.
	- Spread frosting and sprinkles on the cookies
	- *Repetition*: Steps are listed twice

# Structured algorithms

### • **structured algorithm**: Decomposed into related tasks.

### **1** Make the batter.

- Mix the dry ingredients.
- Cream the butter and sugar.
- Beat in the eggs.
- Stir in the dry ingredients.

#### **2** Bake the cookies.

- Set the oven temperature.
- Set the timer for 10 minutes.
- Place the cookies into the oven.
- Allow the cookies to bake.

#### **3** Decorate the cookies.

- Mix the ingredients for the frosting.
- Spread frosting and sprinkles onto the cookies.

# Removing repetition

- A well-structured algorithm can describe repeated steps easily.
	- **1** Make the batter.
	- Mix the dry ingredients.
	- $\bullet$  ...

### **2a** Bake the cookies (first batch).

- Set the oven temperature.
- Set the timer for 10 minutes.
- $\bullet$  ...

### **2b** Bake the cookies (second batch).

• Repeat Step 2a

### **3** Decorate the cookies.

- Mix the ingredients for the frosting.
- …

# functions

### • **function**: A named sequence of statements.

- supports the creation of *well*-*structured* programs
- eliminates *repetition* by code reuse

### • **procedural decomposition**:

dividing a problem or sequence of statements into functions

### • Example:

```
def print warning():
    print("This product causes cancer")
    print("in lab rats and humans.")
```
# Declaring a function

*Gives your function a name so it can be executed*

- Syntax:
	- def **name**(): **statement statement**

...

**Statement**

Space is part of the syntax.

Statements in a function must have the same level of indentation.

• Function names:

Consist of upper and lower case letters, "\_", and digits 0 through 9.

• Example:

```
def print warning():
   print("This product causes cancer")
   print("in lab rats and humans.")
```
# Calling a function

### *Executes the statements within a function*

• Syntax:

**name**()

• You can call the same function many times if you like.

• Example:

print warning()  $#using$  underscores makes names readable

• Output:

This product causes cancer in lab rats and humans.

### Functions calling functions

```
def message1():
    print("This is message1.")
def message2():
    print("This is message2.")
    message1()
    print("Done with message2.")
message1()
message2()
print("All done.")
```
### • Output:

```
This is message1.
This is message2.
This is message1.
Done with message2.
All done.
```
### Control flow

- When a function is called, the program's execution...
	- "jumps" into that function, executing its statements, then
	- "jumps" back to the point where the function was called.

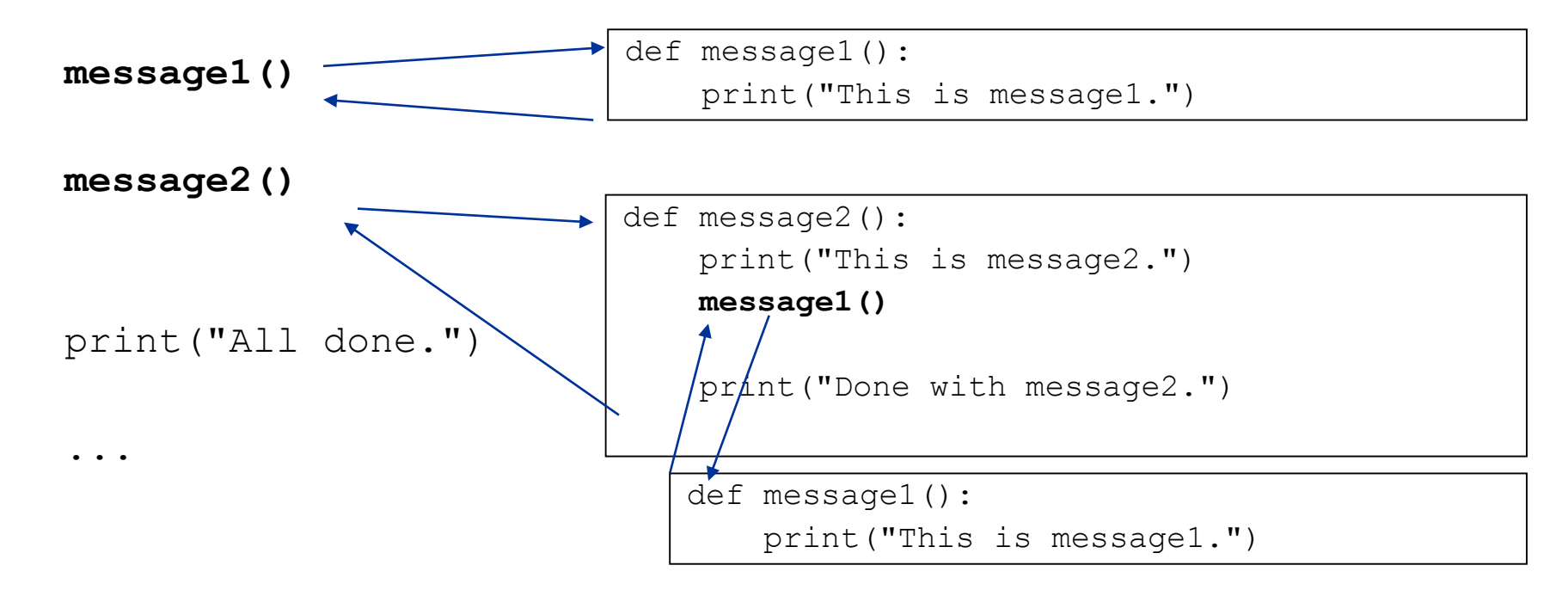

# Structure of a program

• Best practice for well-structured programs: all code should be placed inside a function.

```
def message1():
   print("This is message1.")
def message2():
    print("This is message2.")
    message1()
    print("Done with message2.")
message1()
message2()
print("Done with all.")
```
### Use a function called main.

```
def main():
    message1()
    message2()
    print("Done with all.")
def message1():
    print("This is message1.")
def message2():
    print("This is message2.")
    message1()
    print("Done with message2.")
```
main()

# When to use functions (besides main)

- Place statements into a function if:
	- The statements are related structurally, and/or
	- The statements are repeated.
- You should not create functions for:
	- An individual print statement.
	- Unrelated or weakly related statements. (Consider splitting them into two smaller functions.)

### Problem

• Write a program to print these figures using functions.

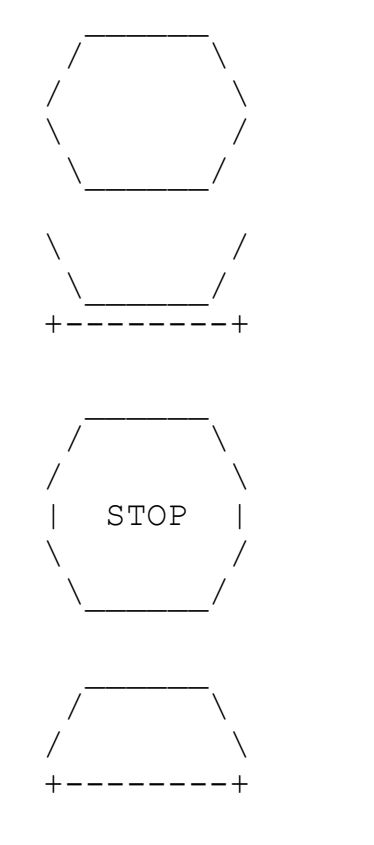

# Development strategy

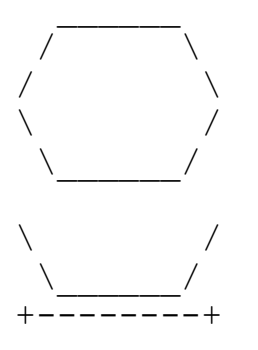

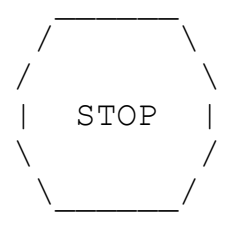

/ \ /  $\qquad \qquad \setminus$ +--------+ Approach – simply get this to print correctly First version (unstructured):

- **Start IDLE. File->open -> new**
- **Copy the expected output into it, surrounding** each line with print syntax.
- **Run it to verify the output.**

### Program version 1

def main(): print(" \_\_\_\_\_\_") print(" / \ \") print("/ \ \") print(" \ \ /") print(" \ \\_\_\_\_\_\_/") print() print(" \ \ /") print(" \ \\_\_\_\_\_\_/") print("+--------+") print() print(" \_\_\_\_\_\_") print(" / \ \") print("/ \ \") print("| STOP |") print(" \ \ /") print(" \ \\_\_\_\_\_\_/") print() print(" \_\_\_\_\_\_") print(" / \ \") print("/ \ \") print("+--------+")

main()

# Development strategy 2

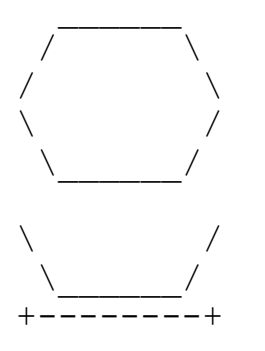

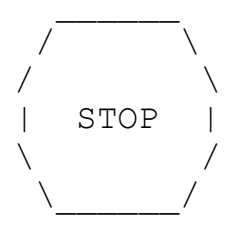

/ \ /  $\qquad \qquad \setminus$ +--------+

### Second version (structured, with repetition):

- Identify the structure of the output.
- Divide the code into functions based on this structure.

### Output structure

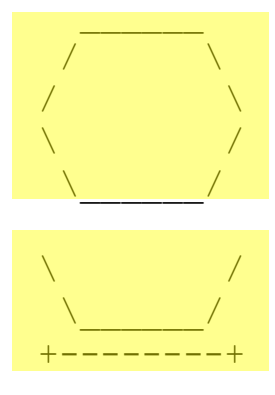

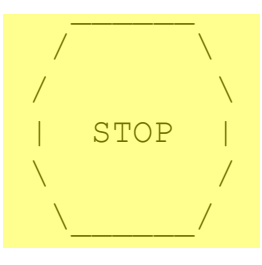

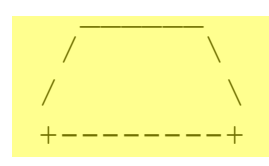

The structure of the output:

- **initial "egg" figure**
- second "teacup" figure
- **third "stop sign" figure**
- fourth "hat" figure

This structure can be represented by functions:

- **egg**
- tea cup
- **stop** sign
- hat

### Program version 2

**def main(): egg() tea\_cup() stop\_sign() hat()**

**def egg():** print(" \_\_\_\_\_\_") print(" /  $\setminus \setminus$ ") print("/  $\setminus \setminus$ ") print(" \  $/$  ") print(" \  $\left\langle \right|$   $\mathbf{u}$   $\left| \right\rangle$ print()

**def tea\_cup():** print(" \  $/$  ") print(" \  $/$  "1) print("+--------+") print()

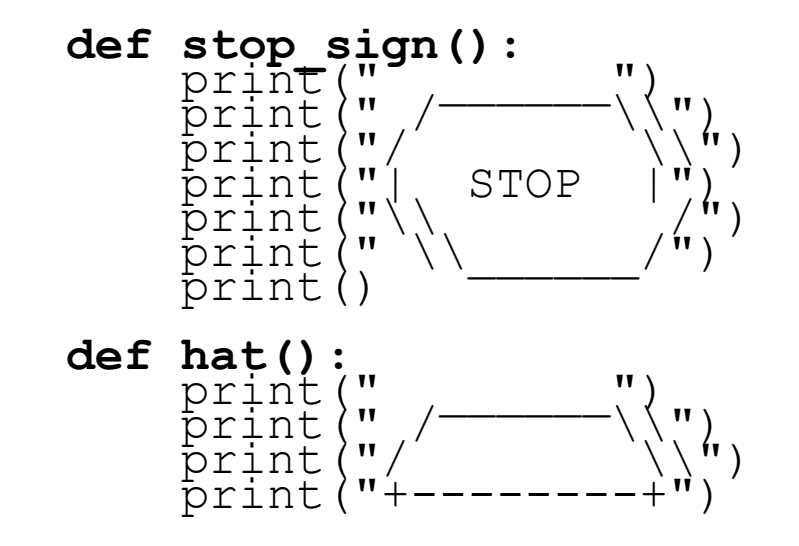

# Development strategy 3

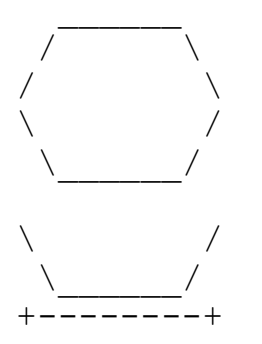

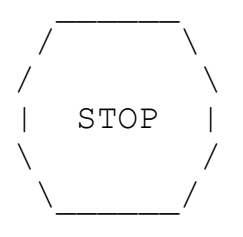

/ \ /  $\qquad \qquad \setminus$ +--------+

### Third version (structured, without repetition):

- **I** Identify repetition in the output, and create functions to eliminate as much as possible.
- **Add comments to the program.**

# Repetition in the output

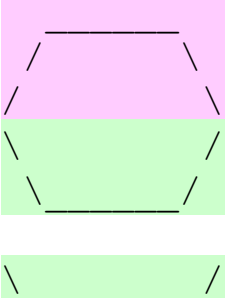

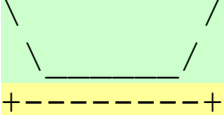

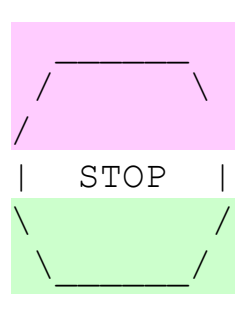

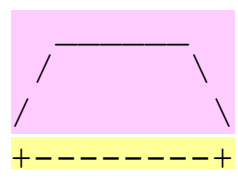

The redundancy in the output:

- 
- 
- **egg top:** reused on stop sign, hat **egg bottom:** reused on teacup, stop sign
- **divider line:** used on teacup, hat

This redundancy can be fixed by functions:

- egg\_top
- egg\_bottom
- line

Program version 3

**# Suzy Student, CSc 110, Spring 2094 # Prints several figures, with functions for structure and redundancy.** def main():

egg() tea\_cup() stop\_sign() hat()

**# Draws the top half of an an egg figure.**

**def egg\_top():** print(" \_\_\_\_\_\_") print(" /  $\setminus \setminus$ ")

print("/  $\setminus$ ")

**# Draws the bottom half of an egg figure.**

**def egg\_bottom():** print("\\  $/$ ") print("  $\setminus$  /")

**# Draws a complete egg figure. def egg():** egg\_top()

> egg\_bottom() print()

#### **# Draws a teacup figure.**

def tea\_cup():

**egg\_bottom()**

line()

print()

#### **# Draws a stop sign figure.**

def stop\_sign():

**eggTop()** print("| STOP |")

**egg\_bottom()** print()

**# Draws a figure that looks sort of like a hat.**

def hat():

**egg\_top()** line()

#### **# Draws a line of dashes.**

**def line():**

print("+--------+")